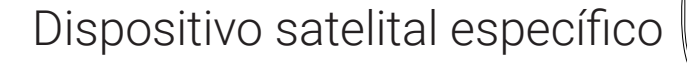

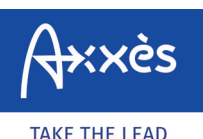

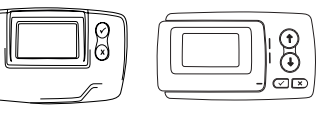

## ¿CÓMO UTILIZAR LA FUNCIÓN MODO VIDA PRIVADA/PÚBLICA\*?

Hay un sistema de geolocalización a bordo de los vehículos que usted puede poner a disposición de sus conductores: en tal caso, usted hace un tratamiento de datos de carácter personal que entra dentro del campo de aplicación del RGPD.

Así pues, usted debe informar a sus conductores y hacer una declaración ante la autoridad nacional competente. En el caso de las sociedades francesas, la autoridad competente es la CNIL.

Para poder desactivar la localización del vehículo desde un dispositivo satelital, utilice la funcionalidad «Privacidad GNSS» que se encuentra en el menú desplegable del dispositivo.

## Detener la geolocalización del vehículo  $\rightarrow$  Entre en el menú de su dispositivo (pulse 2 veces en  $\checkmark$ ) **Pr → Seleccione «Config.» Luz de fondo** ■ Seleccione «GNSS privacidad» **Français GNSS Privacidad**  $\blacktriangleright$  Seleccione «Activar» (una sola vez en  $\checkmark$ ) **Idioma B** Salga del menú pulsando X **Pr**A partir de ahora está en modo «vida privada». En la pantalla de inicio,  $\overline{\mathbf{D}}$ aparece el término «Pr» en la parte superior izquierda de la pantalla. **BP237RQ Pr CO2 > 18 t : 0 EURO : 5 0=0 : 5+ A partir de este momento, la geolocalización del vehículo no es posible. El vehículo dejará de estar visible en la aplicación Axxès Fleet Manager.**

En las redes LKW-Maut (Alemania) y Viapass (Bélgica), el modo vida privada no impide la recaudación de las tasas. No obstante, todos los demás servicios de geolocalización Axxès dejarán de estar funcionales con el modo vida privada.

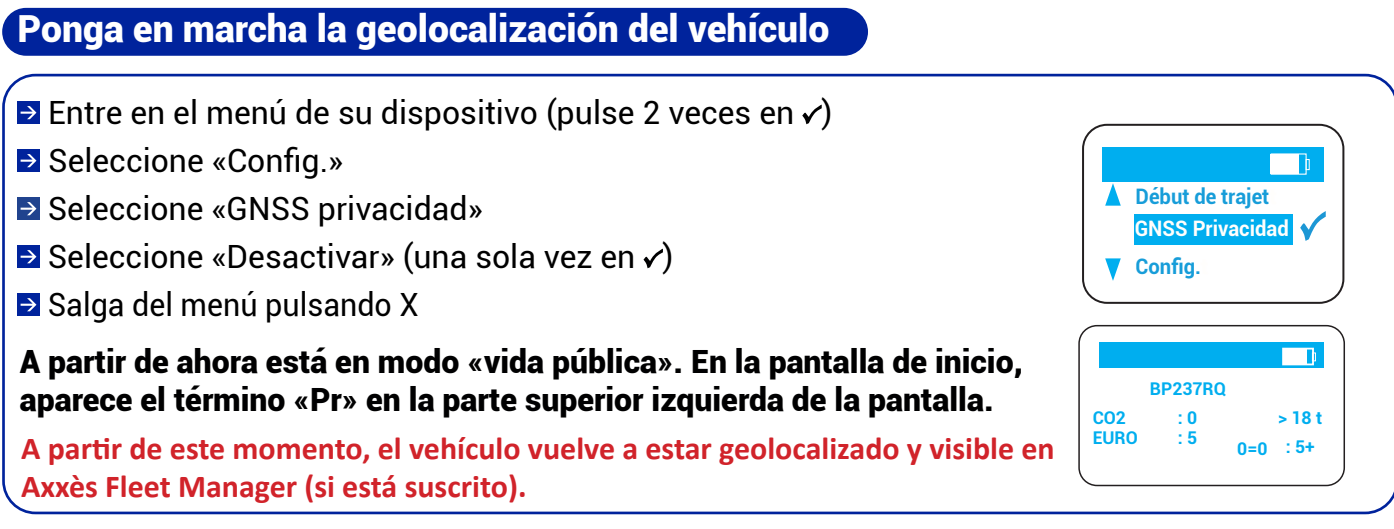